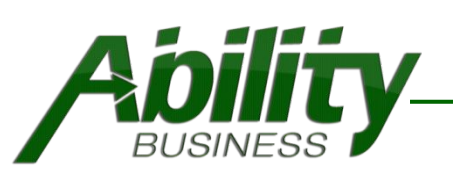

# Ability Round Up Donations for QuickBooks Point of Sale

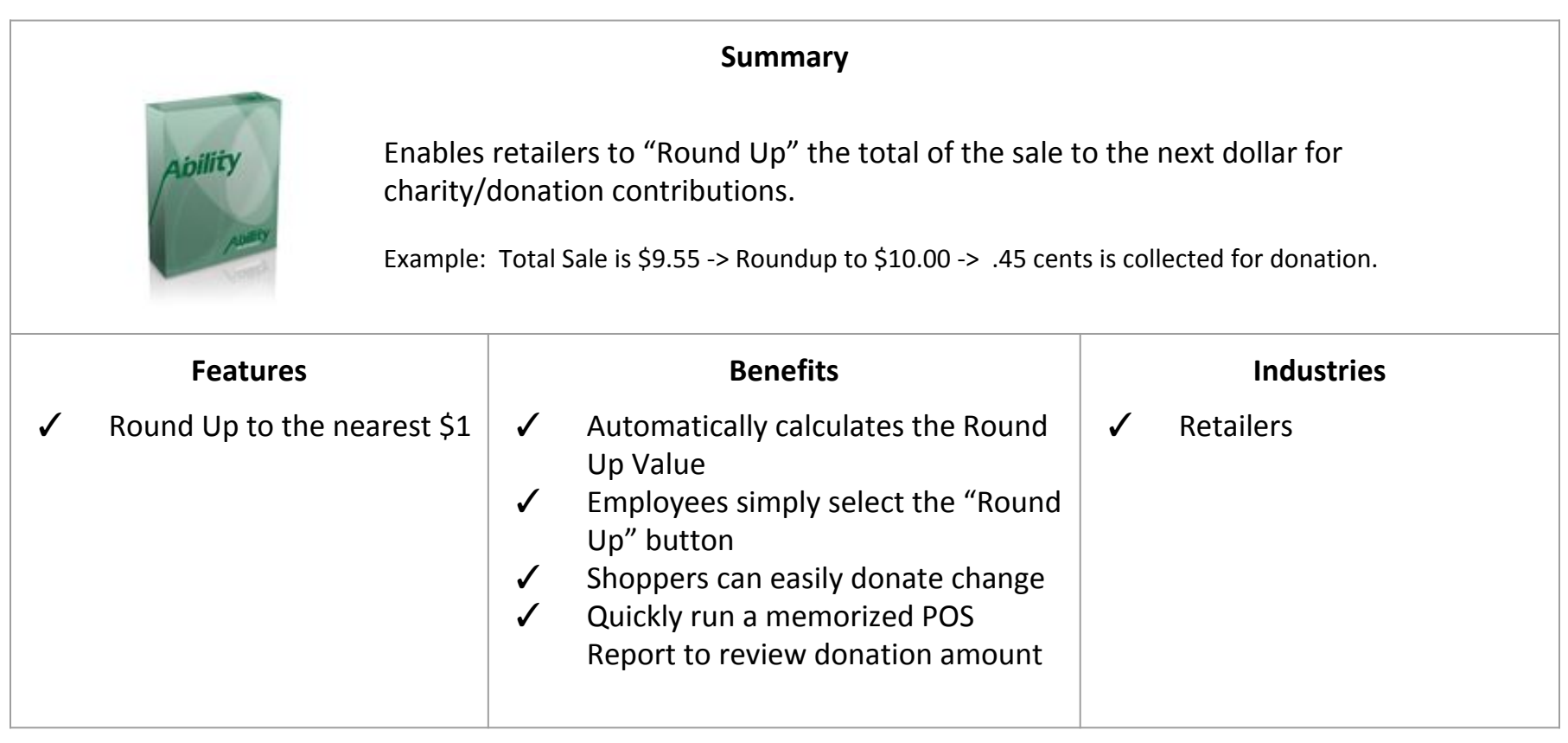

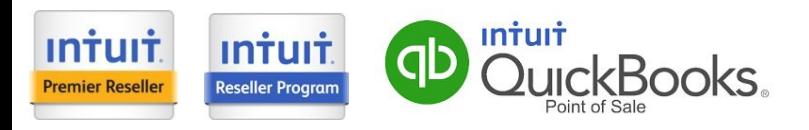

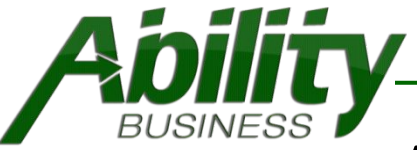

# Ability<br>BUSINESS Ability Round Up Donations - Settings

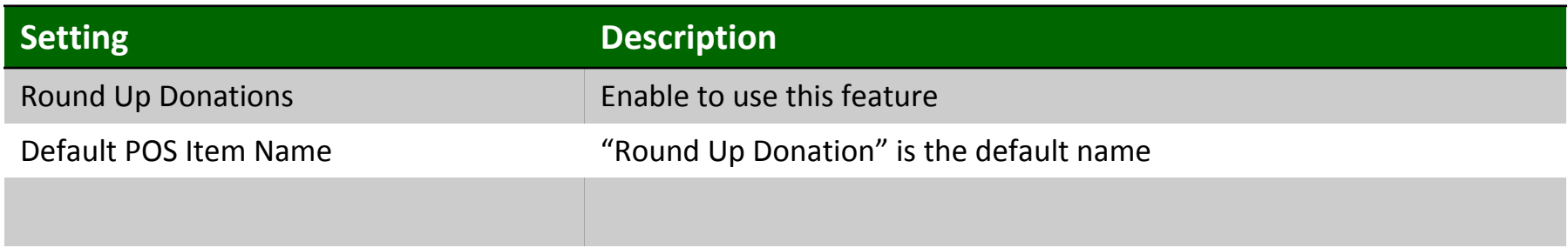

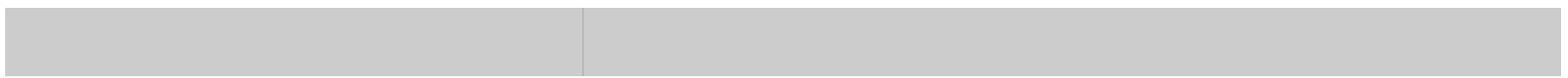

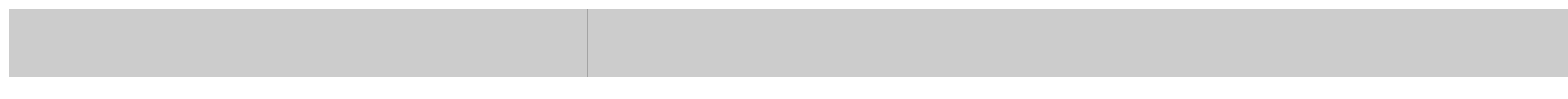

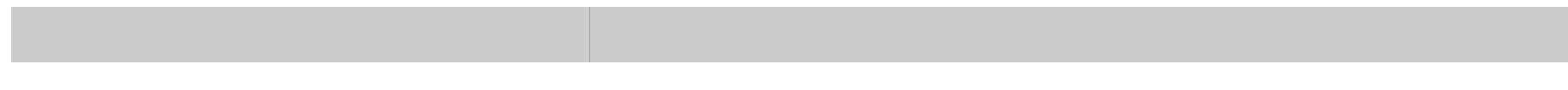

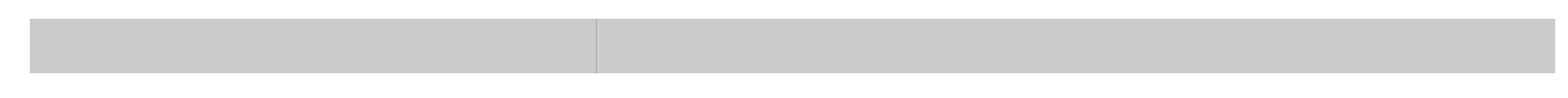

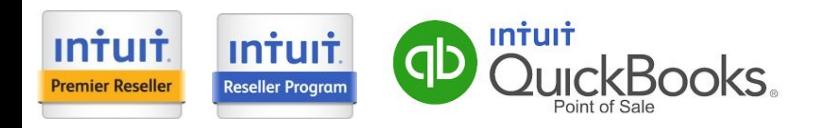

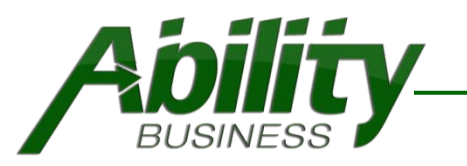

# Ability Round Up Donations

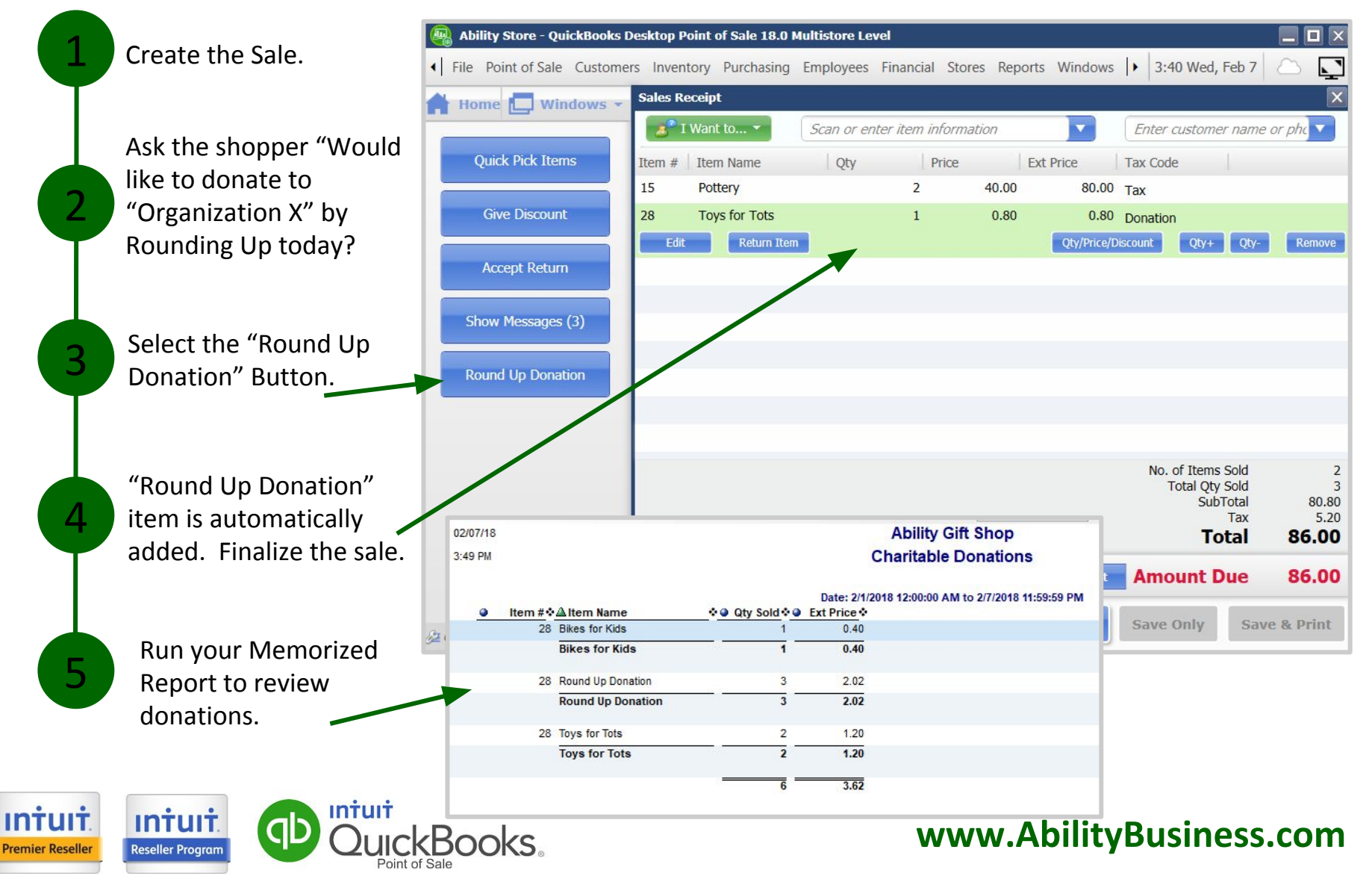

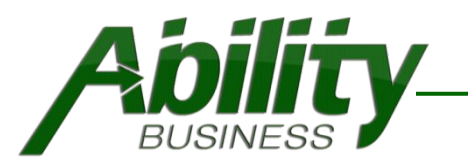

# Ability Round Up Donations - Setup

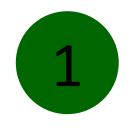

Call **888-582-2454** and a tech will help you download and install the addon. Once installed, an item is created called "Round Up Donation".

Add a Tax Code\* in QBPOS for your Donation item like "Don" so that you can see the breakdown on your Tax Category Report. \*Discuss with your accountant.

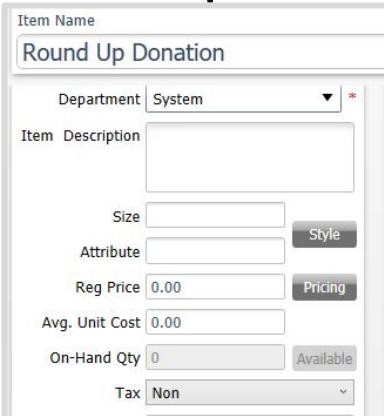

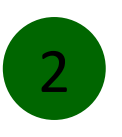

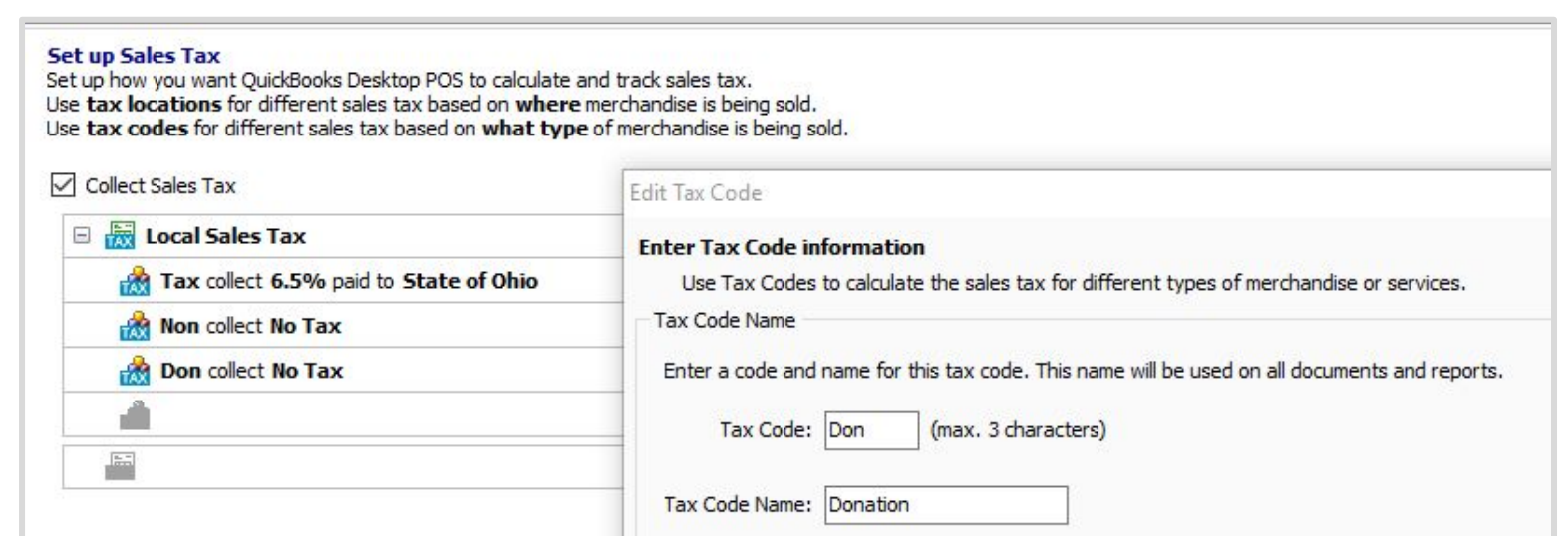

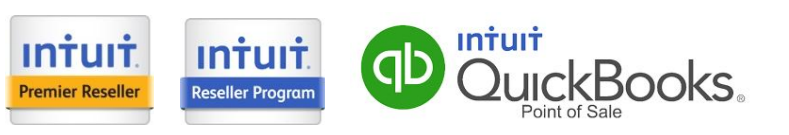

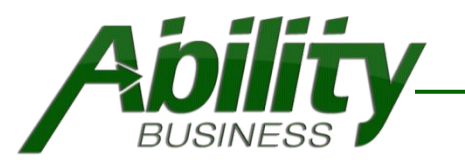

# Ability Round Up Donations - Setup

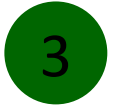

Update the tax for your Round Up Donation POS Item.

\*Additionally, you may want to create an Other Liability Account in QuickBooks to tie this item to. This way the donations you collect will fall into this account and you can then write a check to the Charity. Be sure to discuss with your accountant.

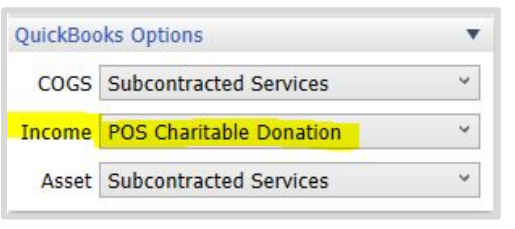

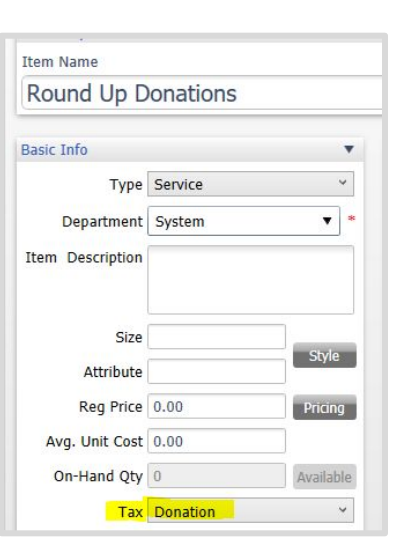

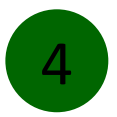

**Premier Reselle** 

**Tip**: You can edit the name of your Charity in the addon settings **and** the POS item to identify the charity.

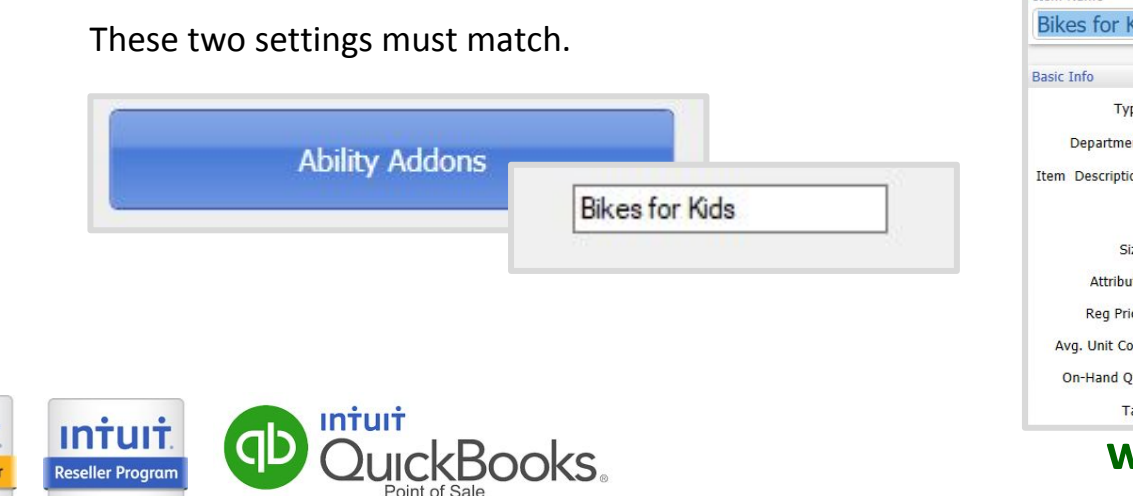

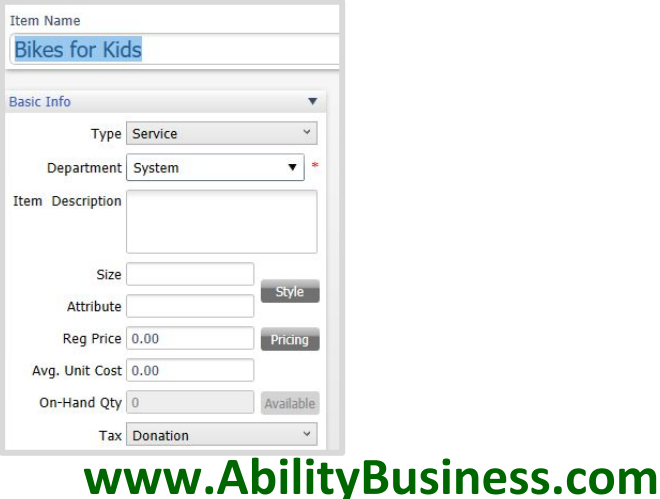

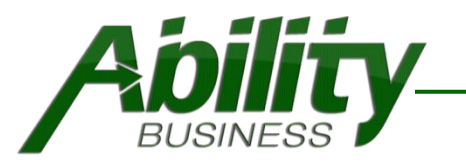

# Ability Round Up Donations - Setup

5

Create and memorize a filtered report based on the "Round Up Donations " Item number. to use

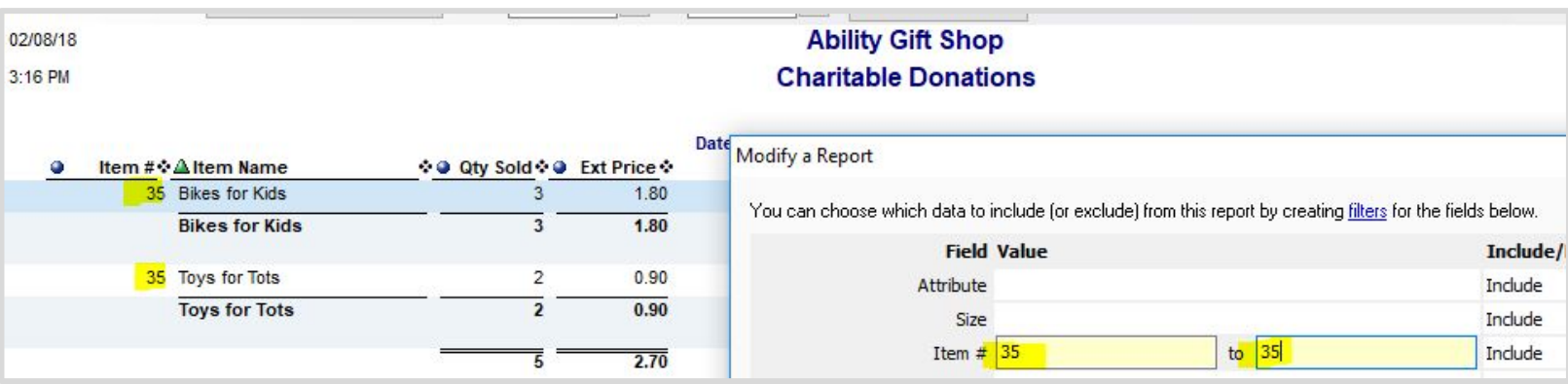

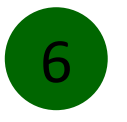

#### Start Rounding Up for Charities!

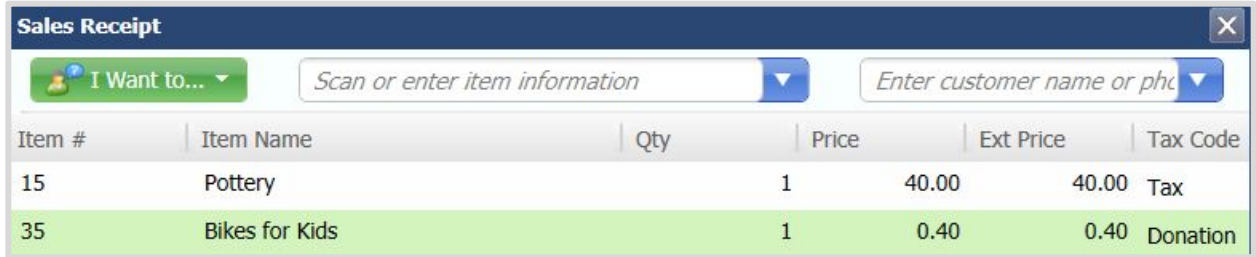

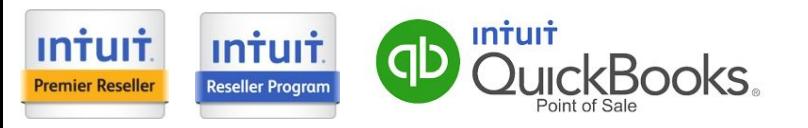

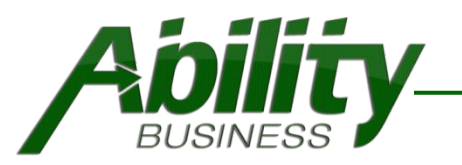

## Ability Round Up Donations - Reports

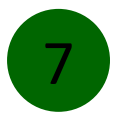

QuickBooks Point of Sale Memorized Charitable Donation Report

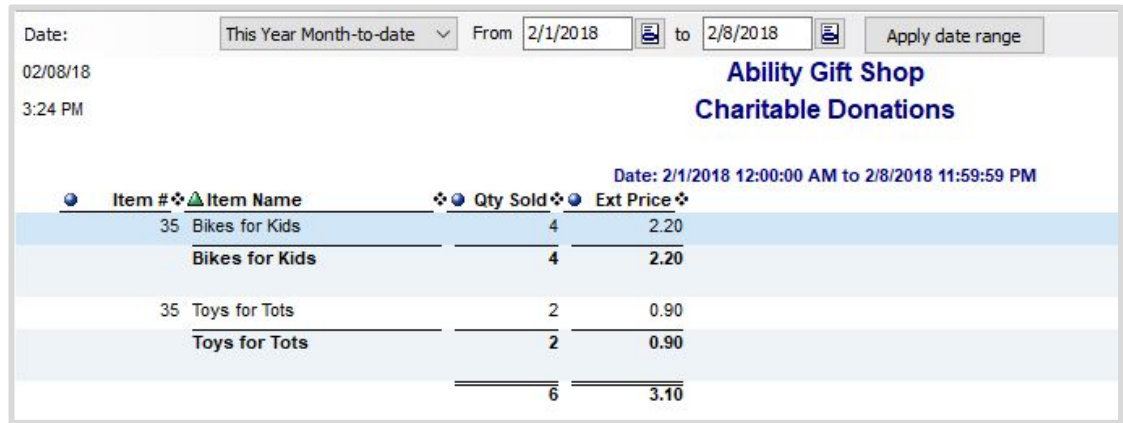

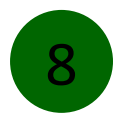

QuickBooks Point of Sale Tax Report

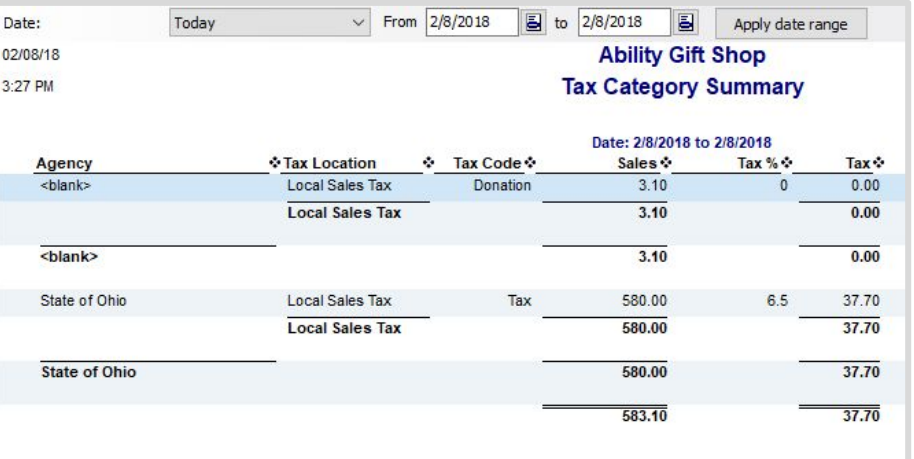

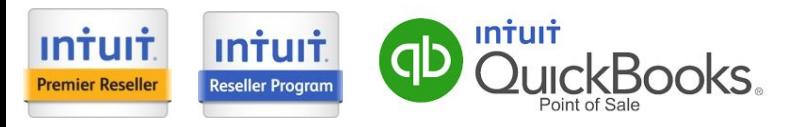

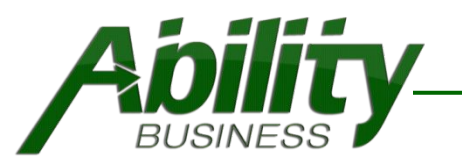

# Ability Round Up Donations - Reports

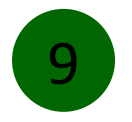

#### QuickBooks Financial Balance Sheet

The amount collected is seen in the Liability Account.

Issue a check to your Charity.

#### **Ability Gift Shop Balance Sheet**

As of February 8, 2018

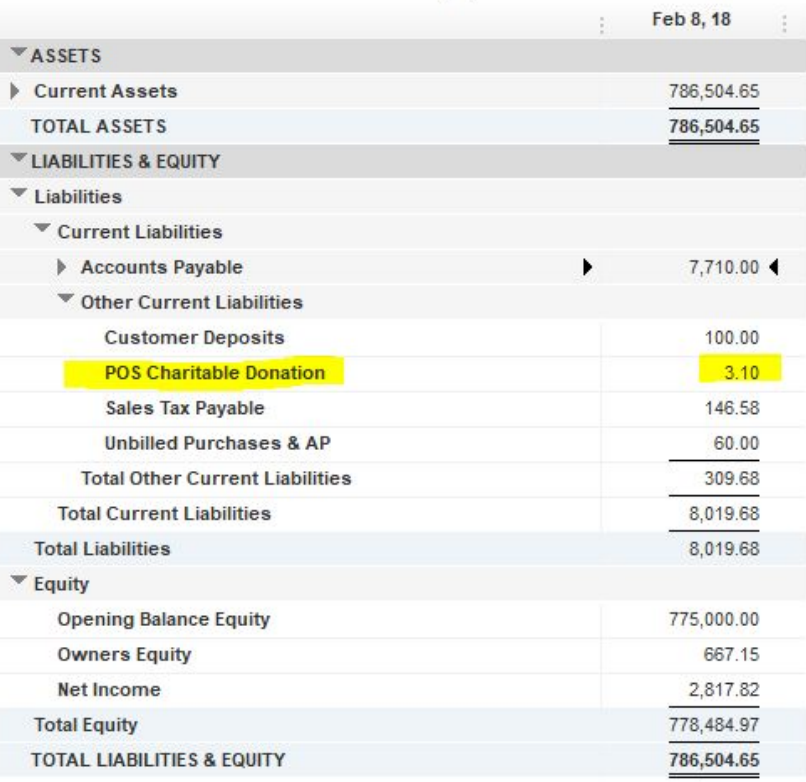

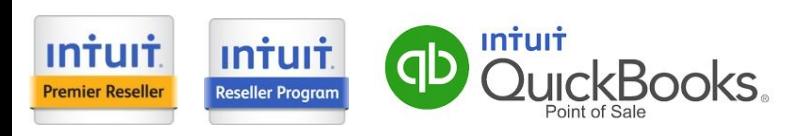

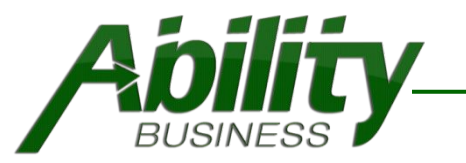

# Ability Round Up Donations Price & Requirements

**Subscription – Licensed Add-On** \$199 First Year/Per Station

**Yearly Renewal** \$99 Annual Renewal/Per Station

**Requirements** QuickBooks Point of Sale v11 (2013), v12, v18 Active internet connection

#### **Support**

Technical Support and updates are included in your yearly subscription for the addon.

#### **Need Additional Features?**

Ability Business offers development services . Call **888-582-2454** to discuss your needs.

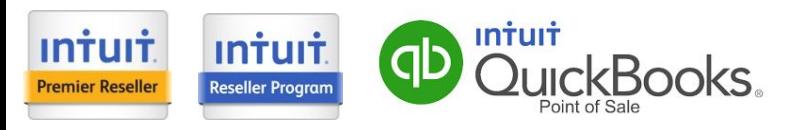